# **Droid Maxx Manual**

This is likewise one of the factors by obtaining the soft documents of this **Droid Maxx Manual** by online. You might not require more mature to spend to go to the books launch as skillfully as search for them. In some cases, you likewise get not discover the publication Droid Maxx Manual that you are looking for. It will agreed squander the time.

However below, in imitation of you visit this web page, it will be correspondingly unquestionably easy to acquire as competently as download guide Droid Maxx Manual

It will not assume many period as we notify before. You can realize it though appear in something else at house and even in your workplace. for that reason easy! So, are you question? Just exercise just what we pay for under as capably as evaluation **Droid Maxx Manual** what you afterward to read!

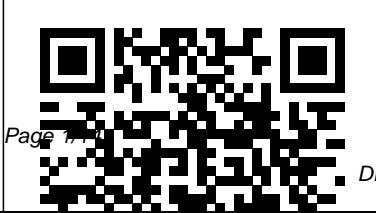

May, 18 2024

Droid Maxx Manual

#### Aberrant Apress

This book provides a solid overview of mobile phone programming for readers in both academia and industry. Coverage includes all commercial realizations of the Symbian, Windows Mobile and Linux platforms. The text introduces each programming language (JAVA, Python, C/C++) and offers a set of development environments "step by step," to help familiarize developers with limitations, pitfalls, and challenges.

**Android Phones For Dummies** John Wiley & Sons

This is one in a series of manuals for car or motorcycle owners. Each book provides information on routine maintenance and servicing, with tasks described and photographed in a step-

by-step sequence so that even a novice can do the work. **Elementary Statistics** Holy Macro! Books Documenting theatrical and stage events under the often dramatic lighting designed for the production provides a number of specific photographic challenges, and is unlike most every other branch of photography. Theatre & Stage Photography provides an overview of basic photography as it applies to "available-light" situations, and will move both basic and experienced photographers through the process of accurately capturing both the production process and the resultant performance.

More Than Peach (Bellen Woodard Original Picture Book) John Wiley & Sons Go beyond Star WarsTM The Rise of Skywalker with this definitive guide to the final chapter of the Skywalker saga, produced in close collaboration with Lucasfilm.

Written by Star WarsTM insider Pablo Hidalgo, this 200-page book is packed with more than 600 images, five stunning original cross-section artworks, and behind-thescenes photography in this must-have companion. Uncover the inner workings of the treadable and the secrets of Rey's Jedi library. Discover the Sith fortress world of Exegol and the treasures of droidsmith noise, the smell of two-stroke Babu Frik. Examine the brutal weaponry of the Knights of Ren and the ingenious garb of the Orbak riders. Meet the most notorious criminals of Kijimi and the sociable Aki-Aki on Pasaana. Study the intricate reforging of Kylo Ren's helmet and the menacing armor of the Sith troopers. With a foreword by Episode 9 writer, Chris Terrio, Star WarsTM The Rise of Skywalker: The Visual Dictionary is the perfect gift for Star Wars fans of all ages. © & TM 2020 LUCASFILM LTD. *Android For Dummies*

Apress

This book, based on international standards, provides a one-step reference to all aspects of risk management in an electronic banking environment. *The Android Developer's Cookbook* Addison-Wesley The soft crash of waves that blissfully block out all other and lawn clippings, the first sip of cold beer, the laboured whir of the ceiling fan, the sound of a bag of ice hitting the pavement, that feeling of salt on skin and even the smell of prawns on bin night. Comedian Tim Ross uses the Australian Summer as a back drop for a new collection of nostalgic short stories. *Power Pivot and Power Bi: The Excel User's Guide to Dax, Power Query, Power Bi & Power Pivot in Excel 2010-2016* Pearson Education Microsoft PowerPivot is a free addon to Excel from Microsoft that allows users to produce new kinds of reports and analyses that were simply impossible before, and this book is the first to tackle DAX formulas, the core capability of PowerPivot, from the perspective of the Excel audience. Written by the world's foremost PowerPivot blogger and practitioner, the book's concepts and approach are introduced in a step-by-step manner tailored to the learning style of Excel users everywhere. The techniques presented allow users to produce, in hours or even minutes, results that formerly would have taken entire teams weeks or months to produce. The "pattern-like" techniques and best practices contained in this book have been developed and refined over two years of onsite training with Excel users around the world, and the key lessons from those seminars costing thousands of dollars per day are now available within the pages of this easy-tofollow guide. This updated edition covers new features introduced with Office 2015. Scorcher by Tim Ross John

Wiley & Sons Your comprehensive (and very friendly!) reference guide to Android phones and tablets You're used to hearing it said that the phone in your pocket or tablet by your bed has more computing power than the entire Apollo 11 space program in the 1960s (or something similarly impressive)—and this is no less true for Android devices than any other. Sounds great—but what does that actually mean you can do with them? The new edition of Android For Dummies reveals all for new and experienced users alike, making it easy to get the most out of the awesome computing power of Android smartphone and tablet devices—from communications and pictures and videos to the wonderful

world of 2.8+ million Google physical functions to software apps! Cutting through the jargon, bestselling tech author Communicate via email, Dan Gookin puts you in touch with all the Android features you'll need to know your privacy settings to keep  $($ and many more you'll be pleased to discover!), from setup and configuration to the and see in the dark with Night major features, such as text, email, internet, maps, navigation, camera, and video, as well as synching with (yet) but there's a whole your home computer. In addition to getting familiar with these and the latest Android 10 operating system (OS)—in both Google Pixel and Samsung versions—you'll become an Wiley & Sons expert on the best ways to share your thoughts, videos, and pictures on social media, navigate with Android Auto when driving, and maintain your files so they' re orderly and easy to find. Explore Android devices, from

and online features social media, Google Duo video calls, and more Tweak your information secure Use Android Auto when driving Light and Dark Mode Androids may be able to land a spacecraft on the Moon universe waiting right there in the device at your fingertips—and this book is the perfect place to begin to explore! *The Titleless Leader* John This textbook, originally by D. Annand and H. Dauderis, was intended for a first course in introductory financial accounting. It focuses on core introductory financial accounting topics that match pre-requisite requirements

for students advancing to Intermediate Financial Accounting. A corporate approach is utilized versus beginning with a sole proprietorship emphasis and then converting to a corporate resource for developers approach; this consistency throughout the book reduces confusion for the introductory student. This most recent revision by D. Marchand converted the text from IFRS to reflect the Generally Accepted Accounting Principles of the United States (U.S. GAAP). *Unity for Absolute Beginners* Independently Published Want to get started building applications for Android, the world's hottest, fastgrowing mobile platform? Already building Android applications and want to get better at it? This book brings together all the expert guidance—and

code—you'll need! Completely up-to-date to reflect the newest and most widely used Android SDKs, The Android Developer's Cookbook is the essential building apps for any Android device, from phones to tablets. Proven, modular recipes take you from the absolute basics to advanced location-based services, security techniques, and performance optimization. You'll learn how to write apps from scratch, ensure interoperability, choose the best solutions for common problems, and avoid development pitfalls. Coverage includes: Implementing threads, services, receivers, and other background tasks Providing user alerts Organizing user interface layouts and views Managing user-initiated

events such as touches and gestures Recording and playing audio and video Using hardware APIs available on Android devices Interacting with other devices outs of your exciting, new via SMS, web browsing, and social networking Storing data the book you need! Written efficiently with SQLite and its in the typical fun and friendly alternatives Accessing location data via GPS Using location-related services such of all the features of Android as the Google Maps API Building faster applications with native code Providing backup and restore with the Android Backup Manager Testing and debugging apps throughout the development cycle Turn to The Android Developer' s Cookbook for proven, expert answers—and the code you need to implement them. It's all you Internet and social need to jumpstart any Android project, and create high-value, feature-rich apps that sell!

John Wiley & Sons Everything you need to know about your Android smartphone?in full color! Eager to learn the ins and Android phone? Then this is For Dummies style, this fullcolor guide covers the basics phones without weighing you down with heavy technical terms or jargon. Veteran world-renowned author Dan Gookin walks you through everything from getting started with setup and configuration to making the most of your phone's potential with texting, emailing, accessing the networking sites, using the camera, synching with a PC, downloading apps, and more. Covers all the details of

the operating system that applies to every Android phone, including Motorola Droids, HTC devices, Samsung Galaxy S phones, to name a few Walks you through basic phone operations while also encouraging you to explore your phone's full potential Serves as an ideal guide to an inexperienced Android newbie who is enthusiastic about getting a handle on everything an Android phone packs of cereal? A couple of can do Android Phones For Dummies helps you get smarter with your Android smartphone.

# **Ask a Manager** Ballantine Books

If any country was born to holiday, it's Australia.Sun, space, beaches - the desire to hit the road and "get out of town" remains a strong and enduring part of our cultural identity. Many of us

remember the summer ritual of packing up the car with half the stuff we owned and heading for our chosen "spot" in often incident-packed road trips.Central to those memorable journeys was the motel. "We'll stay a night in Gundagai," Dad would say, to break up the trip. Discovering the configuration of a new motel was all part of the holiday adventure - did it have a colour TV? The little complimentary Arrowroots to go with the free tea and coffee? Bricks on the inside as well as the out?In his new book Motel, Tim Ross captures the heyday of Australia's motels via a deep trawl through the National Archives, presenting a fascinating slideshow of Australians on holidays between 1950 and 1989.A pictorial love letter to a

somewhat bygone era, it captures the accessible glamour and car-friendly convenience of the road-side motel, from Gold Coast 'palaces' to out-of-the-way comfort stops (some with attached restaurant! Dinner: 6.30-8pm).Motel is an affectionate tribute to one of this country's greatest democratic institutions. From security Prime Ministers to punters, at management/forensics. some stage we've all had to lay **The Ghost of Graylock** our head down at a welcoming motel as the sun sets on the highway. *Mobile Phone Programming* Taylor & Francis This book constitutes the refereed proceedings of the 28th IFIP TC 11 International Information Security and Privacy Conference, SEC 2013, held in Auckland, New Zealand, in July 2013. The 31 revised full papers presented were carefully reviewed and

selected from 83 submissions. The papers are organized in topical sections on malware, authentication and authorization, network security/cryptography, software security, policy compliance and obligations, privacy protection, risk analysis and security metrics, social engineering, and Springer Science & Business Media Penned by the very first Crayon Activist, Bellen Woodard, this picture book will tug at readers' heartstrings and inspire them to make a difference! When Bellen Woodard's classmates referred to "the skin-color" crayon, in a school and classroom she had always loved, she knew just how important it was that

everyone understood that skin can be any number of beautiful colors." This stunning picture book spreads Unity to begin your game Bellen's message of inclusivity, empowerment, and the importance of inspiring the next generation of leaders. Bellen created the More Than Peach Project and crayons with every single kid in mind to transform the crayon industry and grow the way we see our world. And Bellen has done just that! This a fun and interactive moving book includes back matter about becoming a leader and improving your community just like Bellen. Her wisdom and selfconfidence are sure to encourage any young reader looking to use their voice to make even great spaces better! Honda CBR1100XX Super Blackbird John Wiley & Sons Unity for Absolute Beginners walks you through the

fundamentals of creating a small third-person shooter game with Unity. Using the free version of development career, you'll learn how to import, evaluate and manage your game resources to create awesome third-person shooters. This book assumes that you have little or no experience with game development, scripting, or 3D assets, and that you're eager to start creating games as quickly as possible, while learning Unity in environment. With Unity for Absolute Beginners you'll become familiar with the Unity editor, key concepts and functionality. You'll learn how to import, evaluate and manage resources. You'll explore C# scripting in Unity, and learn how to use the Unity API. Using the provided art assets, you will learn the fundamentals of good game design and iterative refinement as you take your game from a simple prototype to a quirky, but challenging variation of the ever-popular first-person shooter. As can be expected, there will be plenty of destruction, special effects and mayhem along the way. Unity for Absolute Beginners assumes that you have little or no experience with game development, scripting, or 3D assets, but are eager to get up-tospeed as quickly as possible while learning Unity in a fun and interactive environment. **The Temp Factor** Haynes **Publications** This 2nd edition textbook has been expanded to include of 175 additional pages of additional content, created in vast array of web-based response to readers feedback, as well as to new hardware and software releases. The book presents foundational robotics concepts using the ROBOTIS BIOLOID and OpenCM-904 robotic systems, and is suitable as a curriculum for a first course

in robotics for undergraduate students or a self-learner. It covers wheel-based robots, as well as walking robots. Although it uses the standard "Sense, Think, Act" approach, communications (bot-to-bot and PC-to-bot) programming concepts are treated in more depth (wired and wireless ZigBee/BlueTooth). Algorithms are developed and described via ROBOTIS' proprietary RoboPlus IDE, as well as the more open Arduino-based Embedded C environments. Additionally, a multimedia materials are used for illustrating robotics concepts, code implementations and videos of actual resulting robot behaviors. Advanced sensor interfacing for gyroscope, inertial measuring unit, foot pressure sensor and color

### camera are also demonstrated. threats, you will gain an

#### **Introduction to Financial**

**Accounting** No Starch Press Theatre & Stage PhotographyTaylor & Francis **Children's Books in Print** Scholastic Inc. As data hiding detection and forensic techniques have matured, people are creating more advanced stealth methods for spying, corporate espionage, terrorism, and cyber warfare all to avoid detection. Data Hiding provides an exploration into the present day and next generation of tools and techniques used in covert communications, advanced malware methods and data concealment tactics. The hiding techniques outlined include the latest technologies including mobile devices, multimedia, virtualization and others. These concepts provide corporate, goverment and military personnel with the knowledge to investigate and defend against insider threats, spy techniques, espionage, advanced malware and secret communications. By understanding the plethora of

understanding of the methods to defend oneself from these threats through detection, investigation, mitigation and prevention. Provides many real-world examples of data concealment on the latest technologies including iOS, Android, VMware, MacOS X, Linux and Windows 7 Dives deep into the less known approaches to data hiding, covert communications, and advanced malware Includes never before published information about next generation methods of data hiding Outlines a well-defined methodology for countering threats Looks ahead at future predictions for data hiding Services for UMTS John Wiley & Sons How people work, communicate, collaborate, and manage responsibilities has changed. Knowing how to build influence and lead others without title or authority, no matter what your role, is now a workplace necessity. No one needs to

appoint you, promote you, or Wiley & Sons nominate you. You decide. It's not rank that will get you results; it's the actions. In The Titleless Leader, you will discover uncommon behaviors that will enable you to: Operate with trust in an era of distrust and growing cynicism Activate your titleless leadership practice by using "what-does-it-looklike?" approaches and how-does-it happen?" tips, exercises, and insights Engage yourself and others using the cornerstones of selfalignment, soul-courage, possibility seeds, and winning philosophies Using the revolutionary tactics laid out in The Titleless Leader, you'll turbocharge your career and discover how to get things done...even without comprehensive reference a title. *Exploring Robotics with*

*ROBOTIS Systems* John

Written by industry experts, this book aims to provide you with an understanding of how to design and work with wearable sensors. Together these insights provide the first single source of information on wearable sensors that would be a valuable addition to the library of any engineer interested in this field. Wearable Sensors covers a wide variety of topics associated with the development and application of various wearable sensors. It also provides an overview and coherent summary of many aspects of current wearable sensor technology. Both industry professionals and academic researchers will benefit from this which contains the most upto-date information on the advancement of lightweight

hardware, energy harvesting, signal processing, and wireless communications and networks. Practical problems with smart fabrics. biomonitoring and health informatics are all addressed, plus end user centric design, ethical and safety issues. Provides the first comprehensive resource of all currently used wearable devices in an accessible and structured manner. Helps engineers manufacture wearable devices with information on current technologies, with a focus on end user needs and recycling requirements. Combines the expertise of professionals and academics in one practical and applied source.